## **C2110** *Operační systém UNIX a základy programování*

#### **11. lekce**

**bash (dokončení)**

#### Petr Kulhánek

kulhanek@chemi.muni.cz

Národní centrum pro výzkum biomolekul, Přírodovědecká fakulta Masarykova univerzita, Kamenice 5, CZ-62500 Brno

10 Operační systém UNIX a základy programování 11. lekce -1-

# **Bash**

#### ➢ **Přesměrování vstupu ze skriptu**

#### **Přesměrování vstupu ze skriptu**

**Přesměrování standardního vstupu** programu my\_command ze souboru skriptu.

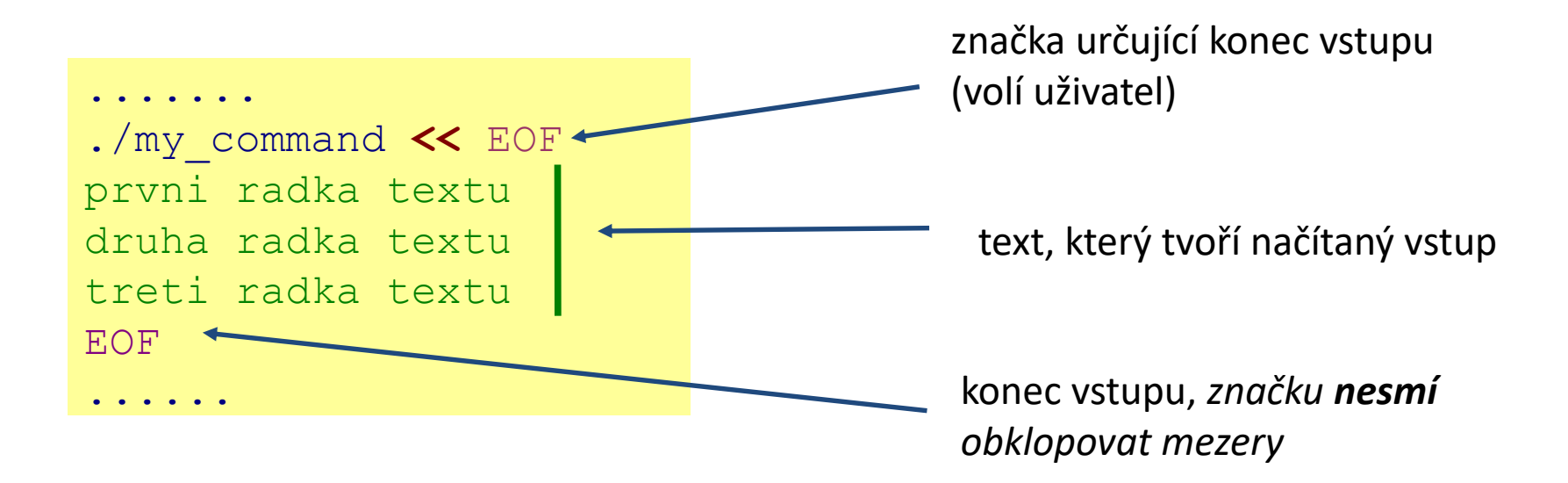

Tento způsob přesměrování je obzvláště výhodné používat ve skriptech, nicméně funguje i v příkazové řádce. Výhodou je expanze proměnných v načítaném textu.

### **Ukázky**

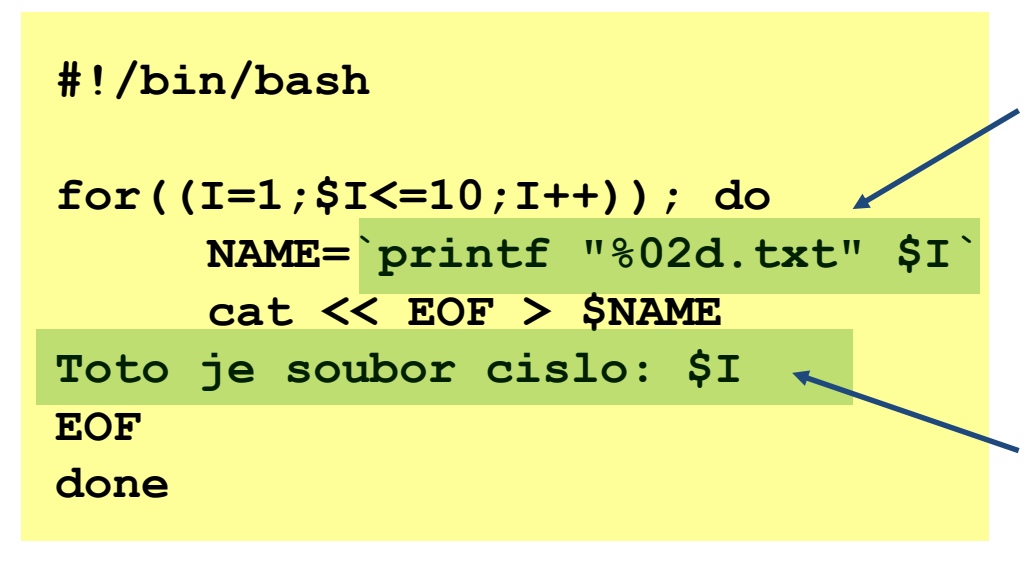

Výsledek příkazů uvozených zpětnými uvozovkami `` je uložen do proměnné NAME.

Vyznačený text je poslán do **standardního vstupu** příkazu cat, proměnné jsou expandovány před odesláním vstupu, příkaz cat jej pak uloží do souboru \$NAME.

#### **#!/bin/bash**

**gnuplot << EOF plot sin(x) EOF**

Uvedeným způsobem lze programově vytvářet skripty pro gnuplot.

### **Cvičení I**

1. Vytvořte skript, který vytvoří deset souborů. Jméno souboru bude ve formátu XX.txt, kde XX je číslo souboru. Pokud je číslo souboru menší než deset, tak pro první cifru v názvu použijte znak 0. Každý soubor bude obsahovat následující text (X je číslo souboru):

> **Automaticky vytvoreny textovy soubor Cislo souboru je: X**

- 2. Vytvořte skript, který pro každý soubor \*.cpp v libovolném adresáři v cestě /home/kulhanek/Documents/C2110/Lesson03 vypíše počet řádků. Použijte kombinaci příkazů find a while read.
- 3. Stejné zadaní jako ve cvičení 2. Použijte pouze příkaz find.
- 4. Vytvořte skript, který vytvoří 360 obrázků o rozměrech 800x600 zobrazující průběh funkce sin(x+offset), pro x v intervalu  $0 - 2 \pi$ , kde konstanta offset se bude měnit mezi obrázky postupně od 1 do 360˚.

#### **Cvičení II**

1. Napište skript(y), který vypíše řadu čísel 3 <sup>n</sup> pro *n* od 1 do N do souboru data.txt. (10 bodů). Číslo N uživatel zadá jako první argument skriptu (5 bodů). Ošetření vstupu (5 bodů). Průběh číselné řady uložené v souboru data.txt zobrazte v gnuplotu, zobrazení proveďte neinteraktivně (10 bodů).

**Ukázka zadání úkolu ke zkoušce.**

## **Cvičení III**

1. Soubor rst.out (wolf.ncbr.muni.cz:/home/kulhanek/Documents/C2110/Lesson09/rst.out) obsahuje výsledky z molekulové dynamiky. Úkolem je ze souboru vyextrahovat závislost teploty simulovaného systému na čase a tyto data uložit do souboru temp.out, který bude obsahovat právě dva sloupce. První sloupec bude čas a druhý sloupec bude teplota. Vyextrahované data zobrazte ve formě grafu uloženého do souboru teplota.png.

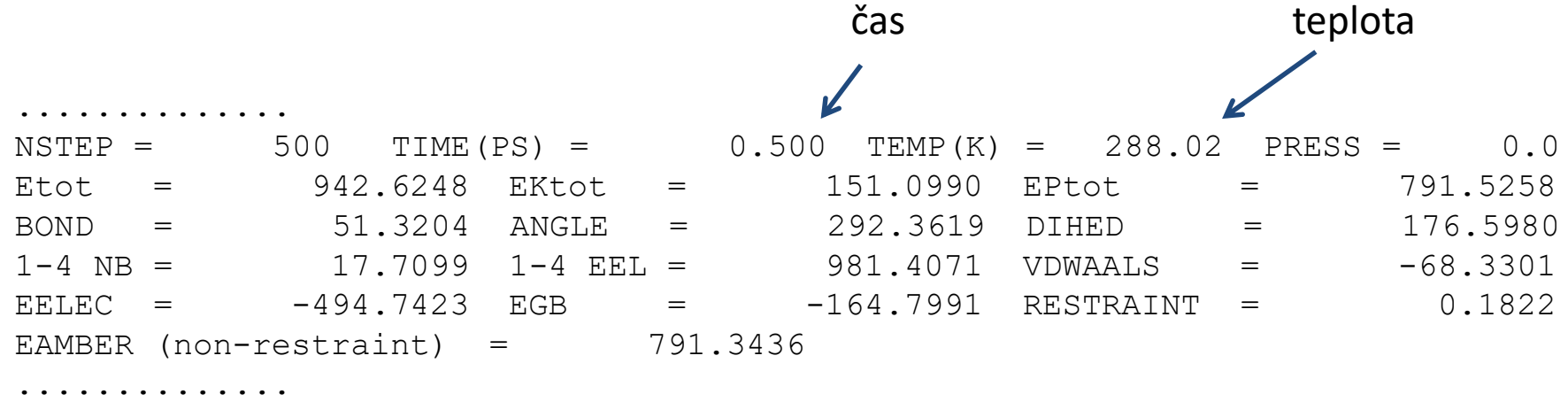

**POZOR:** Skript nesmí obsahovat příkazy grep, awk a ani jejich varianty. Při řešení použijte příkaz read a while.

## **Cvičení IV**

1. Upravte předchozí řešení tak, aby ve výsledném grafu byla zobrazena časová závislost celkové energie (Etot). Tato energie je v kcal/mol.